IT-250

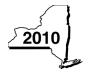

## Claim for Credit for Purchase of an Automated External Defibrillator

**Personal Income Tax** 

Attach this form to Form IT-201, IT-203, IT-204, or IT-205.

| Name(s) as shown on return                                                                                                    | Тур                                  | e of business (if applicable)     | Identific               | ation number on return                                     |  |
|----------------------------------------------------------------------------------------------------|--------------------------------------|-----------------------------------|-------------------------|------------------------------------------------------------|--|
| 1                                                                                                    |                                      |                                   |                         |                                                            |  |
| Complete this form if you are claiming a                                                                                           | credit for the purcha                | se of an automated external       | defibrillator.          |                                                            |  |
| Schedule A — Individuals, inclu                                                                                                    |                                      |                                   |                         |                                                            |  |
| Use a separate line for each defibrillator additional forms on line 1 (see instructions                                            |                                      | eed more lines, attach additio    | nal Form(s) IT-250      | and enter the total from all                               |  |
| A Defibrillator name/model number                                                                                                  | <b>B</b> Date purchased (mm-dd-yyyy) | C<br>Cost                         | <b>D</b> Maximum credit | <b>E</b> Credit (enter the lesser of column C or column D) |  |
|                                                                                                    |                                      |                                   | \$500                   | •                                                          |  |
|                                                                                                    |                                      |                                   | \$500                   |                                                            |  |
|                                                                                                    |                                      |                                   | \$500                   | •                                                          |  |
|                                                                                                    |                                      |                                   | \$500                   |                                                            |  |
|                                                                                                    |                                      |                                   | \$500                   |                                                            |  |
| 1 Total column E amounts from addit                                                                                                | tional Form(s) IT-250                | , if any                          | 1.                      |                                                            |  |
| 2 Total credit (add column E amounts, i                                                                                            | o ,                                  | ,                                 |                         | •                                                          |  |
| Fiduciaries — Include the line 2 an All others — Enter the line 2 amou                                                             |                                      | ,                                 |                         |                                                            |  |
| Schedule B — Partnership, S co                                                                                                    | orporation, and                      | estate or trust informa           | ation                   |                                                            |  |
| If you were a partner in a partnership, a s share of the credit for the purchase of an partnership, S corporation, or estate or tr | automated external                   | defibrillator from that entity, o | complete the follow     | ring information for each                                  |  |
| Name                                                                                                    |                                      |                                   | Type Empl               | Employer identification number                             |  |
|                                                                                                    |                                      |                                   |                         |                                                            |  |
|                                                                                                    |                                      |                                   |                         |                                                            |  |
|                                                                                                    |                                      |                                   |                         |                                                            |  |
|                                                                                                    |                                      |                                   |                         |                                                            |  |
|                                                                                                    |                                      |                                   | <u></u>                 |                                                            |  |
|                                                                                                    |                                      |                                   |                         |                                                            |  |
|                                                                                                    |                                      |                                   |                         |                                                            |  |

## Schedule C — Partner's, shareholder's, or beneficiary's share of credit Enter your share of the credit from your partnership **Partner** 3. (see instructions) ..... Enter your share of the credit from your S corporation S corporation shareholder 4. (see instructions) ..... Enter your share of the credit from the fiduciary's **Beneficiary** Form IT-250, Schedule D, column C ..... 5. Total (add lines 3, 4, and 5) Fiduciaries - Include the line 6 amount on the Total line of Schedule D, column C. All others - Enter the line 6 amount on Schedule E, line 8. Schedule D - Beneficiary's and fiduciary's share of credit Beneficiary's name (same as on Identifying number Share of automated external defibrillator credit Form IT-205, Schedule C) Total (fiduciaries, enter the amount from Schedule A, line 2, plus the amount from Schedule C, line 6) **Fiduciary** Schedule E — Computation of credit Individuals and partnerships Enter the amount from Schedule A, line 2 ..... Partners, S corporation shareholders, and beneficiaries Enter the amount from Schedule C, line 6 ..... **Fiduciaries** 9 Enter the amount from Schedule D, fiduciary line, column C .... 10 Total credit (add lines 7, 8, and 9; see instructions) ...... 10. Schedule F — Computation of credit used

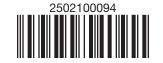

13.

13 Net tax (subtract line 12 from line 11)

14 Credit used for the current tax year (enter the lesser of line 10 or line 13; see instructions) ......